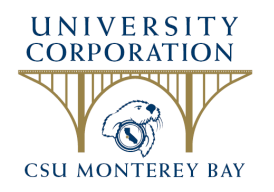

## **UNIVERSITY CORPORATION AT MONTEREY BAY**

## **DIRECT DEPOSIT AUTHORIZATION**

I authorize University Corporation of CSU Monterey Bay (Originator) and Wells Fargo Bank N.A. (Originating Depository Financial Institution) as listed below to initiate electronic entries to the account of my choice indicated below each payday. This authority will remain in effect until I have canceled it in writing.

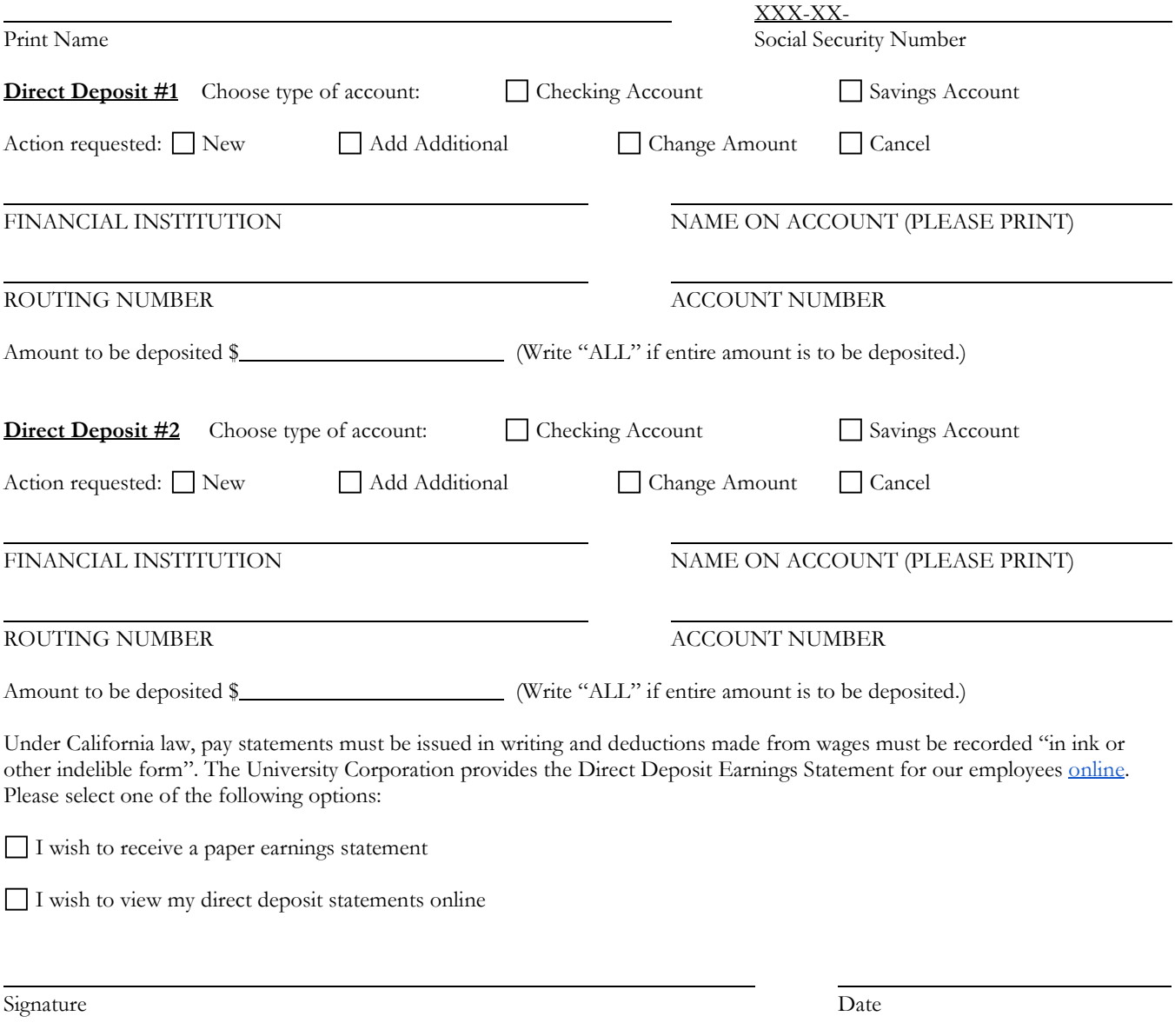

## **IMPORTANT NOTE: In addition to this authorization, a voided check or bank specification letter is REQUIRED to enroll in direct deposit.**

The University Corporation cannot guarantee that funds will be credited to your account on the scheduled date; therefore, you should always verify with your bank that funds are available before issuing transactions against your payroll deposit.

**PLEASE UPLOAD THIS COMPLETED FORM AND SECONDARY VERIFICATION TO YOUR [GoCo](https://secure.goco.io/companies/california-state-university-monterey-bay) PROFILE, UNDER THE WORKFLOW TITLED "Direct Deposit Enrollment/Changes". If this workflow has not already been initiated for you, please review the instructions [here](https://csumb.edu/media/csumb/section-editors/university-corporation/Set-up-or-Change-Direct-Deposit.pdf) to start the workflow for yourself.**

Accepted by: Date: Determined by: Date: Date: Date: Date: Date: Date: Date: Date: Date: Date: Date: Date: Date: Date: Date: Date: Date: Date: Date: Date: Date: Date: Date: Date: Date: Date: Date: Date: Date: Date: Date: Da